## **[Import Calendar Items into FileMaker](https://www.mbs-plugins.com/archive/2017-11-03/Import_Calendar_Items_into_Fil/monkeybreadsoftware_blog_filemaker)**

Today I had a talk with a client who needed the following script to import events from a calendar. The idea is that he makes this appointment in the Calendar app on the iPhone and later on the Mac he wants to import all new events:

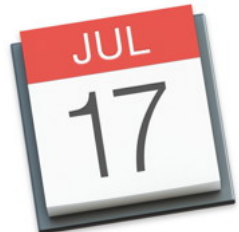

```
# Calendar name/id is passed as parameter
Set Variable [ $calendar ; Value: Get(ScriptParameter) ]
If [ $calendar = ^{\text{III}}]Exit Script [ Text Result: 1
End If
# Date Range fixed
// Set Variable [ $startTimestamp ; Value: Timestamp(Date ( 1 ; 1 ; 2015 ); Time ( 0 ; 0 ; 0 )) ]
// Set Variable [ $endTimestamp ; Value: Timestamp(Date ( 7 ; 1 ; 2012 ); Time ( 0 ; 0 ; 0 )) ]
# Date Range relative to today and three years back
Set Variable [ $endTimestamp : Value: Get(CurrentTimestamp) ]
Set Variable [ $startTimestamp ; Value: $endTimeStamp - 365 * 3 * 24 * 60 * 60 ]
# Query events
Set Variable [ $events ; Value: MBS("Calendar.Events"; $startTimeStamp; $endTimeStamp; 
$calendar) ]
If "IsError") = 0] # go to the layout
   Go to Layout [ "Shoot" (Shoot) ; Animation: None ]
   # loop over events
  Set Variable [ $count ; Value: ValueCount ( $events ) ]
  Set Variable [ $index ; Value: 1 ]
  Set Variable [ $RecordsCreated ; Value: 0 ]
   Loop
    Set Variable [ $id ; Value: GetValue($events; $index) ]
    "Calendar.Item.GetUID"; $id) ]
     # Check for duplicates
     If [ MBS("FM.ExecuteFileSQL"; ""; "SELECT count(*) FROM Shoot WHERE 
CalendarItemID=?"; 9; 13; $UID) \neq 1 # New ID, so create record
       New Record/Request
      "Calendar.Item.GetStartDate"; $id)) ]
      Calendar.Item.GetStartDate"; $id)) ]
      "Calendar.Item.GetLocation"; $id) ]
      Calendar.Item.GetTitle"; $id) ]
      Set Field [ Shoot::CalendarItemID ; $uid ]
       Commit Records/Requests [ With dialog: Off ]
       Set Variable [ $RecordsCreated ; Value: $RecordsCreated + 1 ]
     End If
     # next
    Set Variable [ $index ; Value: $index + 1 ]
    Exit Loop If [ $index > $count ]
   End Loop
   Show Custom Dialog [ "Done" ; $RecordsCreated & " of " & $count & " items imported for " & 
$calendar ]
End If
```
As you see, we got a duplicate check via SQL to skip all IDs we had before. Of course you can change it to synchronize in one direction if needed.

Using [MBS FileMaker Plugin](https://www.monkeybreadsoftware.de/filemaker/) you can import, create and modify calendar items and reminders. Please note, that we have two ways to do this: [Calendar](http://www.mbsplugins.eu/component_Calendar.shtml) functions works for 32 and 64-bit macOS, so you can use it in FileMaker 12 (32-bit) for example. The newer [Events](http://www.mbsplugins.eu/component_Events.shtml) functions are for 64-bit macOS and for iOS SDK and should be preferred for new projects unless you need older FileMaker versions.